**Príloha č. 1:** *Matica najkratších vzdialeností medzi zákazníkmi aj jednotlivými logistickými strediskami v Bratislave*

|                                                                                                    | w                                                        | W2               |                  | $c_{\rm r}^{\rm (i)}$      | $c_{\alpha}^{(1)}$ | $\mathbf{c}^{(1)}_{\mathbf{c}^{\prime\prime}}$ | $\mathbf{c}^{\mathrm{G}}_{\mathbf{c}^{\mathrm{H}}}$ | $\Xi^{\rm a}$            | $c_{\rm o}^{(2)}$        | $c_{\gamma}^{(2)}$ | $c_{\rm g}^{(2)}$ | $c_{\rm g}^{(2)}$ | $\widetilde{c}_{19}^{(2)}$ | $c_{11}^{\left( 3\right) }$ | $c_{12}^{\left( 3\right) }$ | $c_{13}^{\left( 3\right) }$ | ်<br>(၁ | က္မ်ာ |
|----------------------------------------------------------------------------------------------------|----------------------------------------------------------|------------------|------------------|----------------------------|--------------------|------------------------------------------------|-----------------------------------------------------|--------------------------|--------------------------|--------------------|-------------------|-------------------|----------------------------|-----------------------------|-----------------------------|-----------------------------|---------|-------|
| ξ                                                                                                    |                                                          | 8.30             | 00.6             | 4.30                       | 5.80               | 6.40                                           | 10.20                                               | 7.10                     | 7.60                     | 9.70               | 8.20              | 12.10             | 9.60                       | 3.50                        | 4.60                        | 10.60                       | 6.70    | 9.70  |
|                                                                                                    | 8.30                                                     |                  | 2.80             | $\overline{60}$            | 3.00               | 2.50                                           | 3.50                                                | 3.00                     | 1.20                     | 2.20               | 0.92              | 5.40              | 3.00                       | 6.30                        | 3.60                        | 2.40                        | 1.20    | 3.10  |
|                                                                                                    | 9.00                                                     | 2.80             | $\blacksquare$   | 60                         | 5.00               | 2.60                                           | 4.50                                                | 2.80                     | 2.80                     | 0.75               | 2.00              | 4.20              | 4.10                       | 6.70                        | 5.00                        | 3.50                        | 3.20    | 4.80  |
|                                                                                                    |                                                          | 4.60             | 6.60             |                            | 2.20               | 4.70                                           | 7.50                                                | 5.38                     | 4.30                     | 6.30               | 5.22              | 9.80              | 7.00                       | 1.40                        | 1.90                        | 8.00                        | 4.20    | 7.10  |
|                                                                                                    |                                                          | 3.00             | 5.00             | $\ddot{c}$<br>$\mathbf{C}$ | $\overline{1}$     | 4.60                                           | 4.70                                                | 5.28                     | 3.10                     | 4.40               | 3.92              | 8.20              | 5.40                       | 3.40                        | 2.10                        | 6.40                        | 3.50    | 5.60  |
|                                                                                                    |                                                          | 2.50             | 2.60             | .70                        | 4.60               | ï                                              | 5.90                                                | 0.68                     | 2.00                     | 2.10               | 2.70              | 5.70              | 4.70                       | 4.80                        | 3.00                        | 7.90                        | 1.20    | 5.20  |
|                                                                                                    |                                                          | 3.50             |                  | $\tilde{\mathcal{S}}$      | 4.70               | 5.90                                           | $\overline{\phantom{a}}$                            | 5.60                     | 3.90                     | 4.40               | 2.62              | 2.30              | 1.20                       | 8.30                        | 6.30                        | 1.70                        | 4.10    | 1.10  |
|                                                                                                    | $4.30$<br>$5.80$<br>$6.40$<br>$7.10$<br>$7.60$<br>$8.20$ |                  | $4.50$<br>$2.80$ | 38                         | 5.28               | 0.68                                           | 5.60                                                | $\overline{\phantom{a}}$ | 2.50                     | 2.40               | 3.20              | 5.40              | 5.30                       | 5.40                        | 3.68                        | 8.60                        | 1.80    | 5.80  |
|                                                                                                    |                                                          | $3.00$<br>$1.20$ | 2.80             | $^{1.30}$                  | 3.10               | 2.00                                           | 3.90                                                | 2.50                     | $\overline{\phantom{a}}$ | 2.40               | 2.12              | 6.20              | 4.00                       | 5.00                        | 2.40                        | 4.90                        | 0.84    | 4.00  |
|                                                                                                    |                                                          |                  | 0.75             | .30                        | 4.40               | 2.10                                           | 4.40                                                | 2.40                     | 2.40                     | ï                  | 2.10              | 4.10              | 4.70                       | 6.60                        | 4.80                        | 5.60                        | 2.50    | 4.50  |
| $\Xi_{\mathsf{c}\mathsf{r}}^{\mathsf{r}}\ \Xi_{\mathsf{c}\mathsf{r}}^{\mathsf{r}}\ \Xi_{\mathsf{c}\mathsf{r}}^{\mathsf{r}}\ \Xi_{\mathsf{c}\mathsf{r}}^{\mathsf{r}}\ \Xi_{\mathsf{c}\mathsf{r}}^{\mathsf{r}}\ \Xi_{\mathsf{c}\mathsf{r}}^{\mathsf{r}}\ \Xi_{\mathsf{c}\mathsf{r}}^{\mathsf{r}}\ \Xi_{\mathsf{c}\mathsf{r}}^{\mathsf{r}}\ \Xi_{\mathsf{c}\mathsf{r}}^{\mathsf{r}}\ \Xi_{\mathsf{c}\mathsf{r}}^{\mathsf{r}}\$ |                                                          | 0.92             | 2.00             | Ξ,                         | 3.92               | 2.70                                           | 2.62                                                | 3.20                     | 3.20                     | 2.10               | ï                 | 4.92              | 3.20                       | 5.52                        | 3.80                        | 1.70                        | 1.50    | 3.72  |
|                                                                                                    | 12.10                                                    | 5.40             | 4.20             | $80^{\circ}$               | 8.20               | 5.70                                           | 2.30                                                | 5.40                     | 5.40                     | 4.10               | 4.92              | ï                 | 3.50                       | 7.80                        | 7.50                        | 4.50                        | 5.20    | 3.00  |
|                                                                                                    | 9.60                                                     | 3.00             | 4.10             | $\rm ^{6}$                 | 5.40               | 4.70                                           | 1.20                                                | 5.30                     | 5.30                     | 4.70               | 3.20              | 3.50              | í,                         | 7.50                        | 5.80                        | 1.00                        | 3.50    | 0.88  |
|                                                                                                    | 3.50                                                     | 6.30             | 6.70             | $\frac{1}{2}$              | 3.40               | 4.80                                           | 8.30                                                | 5.40                     | 5.40                     | 6.60               | 5.52              | 7.80              | 7.50                       | $\mathbf{I}$                | 2.90                        | 9.10                        | 4.80    | 7.40  |
|                                                                                                    | 4.60                                                     | 3.60             | 5.00             | $\overline{6}$             | 2.10               | 3.00                                           | 6.30                                                | 3.68                     | 3.68                     | 4.80               | 3.80              | 7.50              | 5.80                       | 2.90                        | ï                           | 5.50                        | 2.30    | 6.10  |
|                                                                                                    | 10.60                                                    | 2.40             | 3.50             | $\odot$<br>∞               | 6.40               | 7.90                                           | 1.70                                                | 8.60                     | 4.90                     | 5.60               | 1.70              | 4.50              | 1.00                       | 9.10                        | 5.50                        | ı                           | 3.00    | 1.20  |
| $c_{14}^{\left( 3\right) }$                                                                                                    | 6.70                                                     | 1.20             | 3.20             | $\overline{c}$             | 3.50               | 1.20                                           | 4.10                                                | 1.80                     | 1.80                     | 2.50               | 1.50              | 5.20              | 3.50                       | 4.80                        | 2.30                        | 3.00                        | 1       | 4.00  |

**Príloha č. 2:** *Kooperatívna úloha rozvozu s homogénnym dopravným parkom* 

| Stitle Kooperativna_uloha_rozvozu_homogenny_park_znovunaloženie                             |
|---------------------------------------------------------------------------------------------|
| \$ontext                                                                                    |
| Zadanie vstupných dát                                                                       |
| \$offtext                                                                                   |
| Sets i uzol /W1, W2, W3, C1, C2, C3, C4, C5, C6, C7, C8, C9, C10, C11, C12, C13, C14, C15 / |
| subi(i) /W2,W3,C6,C7,C8,C9,C10,C11,C12,C13,C14,C15/                                         |
| subi1(i) /C6,C7,C8,C9,C10,C11,C12,C13,C14,C15/                                              |
| subi2(i) /W2,W3/                                                                            |
| alias (i,j)                                                                                 |
| alias (subi, subj)                                                                          |
| alias (subi1, subj1)                                                                        |
| alias (subi2,subj2);                                                                        |
| Sets offdiag1(i,j)                                                                          |
| offdiag2(i,j);                                                                              |
| offdiag1(subi,subj)=yes;                                                                    |
| offdiag1(i,i)=no;                                                                           |
| offdiag2(i,j)=offdiag1(i,j);                                                                |
| offdiag2(i,subj2)=no;                                                                       |
| Parameters q /C1 45,C2 35,C3 30,C4 50,C5 40,C6 35,C7 50,C8 30,C9 40,C10 45,C11 50,C12       |
| 40, C13 30, C14 35, C15 45 /;                                                               |
| Scalar g /220/;                                                                             |
| Table d(i,j);                                                                               |
| display d;                                                                                  |
| Variables f, u(j);                                                                          |
| Binary Variables x(i,j);                                                                    |
| Free Variable u;                                                                            |
| $u.fx(subi2(i))=0;$                                                                         |
| Equations ohr1(i),ohr2(j),anti(i,j),ohr3(i),ohr4(i),ohr5(i),ohr6(i),ucel;                   |
| ucelsum((i,j),d(i,j)*x(i,j)\$offdiag1(i,j))=e=f;                                            |
| ohr1(subi1(i)) sum(j,x(i,j)\$offdiag1(i,j))=e=1;                                            |
| ohr2(subj1(j)) sum(i,x(i,j)\$offdiag1(i,j))=e=1;                                            |
| ohr3(subi2(i)) sum(subj1(j),x(i,j))= $I=1$ ;                                                |
| $anti(i,j)$ \$offdiag2(i,j) u(i)+q(j)-g*(1-x(i,j))=l=u(j);                                  |
| $ ohr4(subi2(i)) sum(subi1(j),x(i,j))=e=sum(subi1(j),x(j,i));$                              |
| $ohr5(subi1(i))$ u(i)=g=q(i);                                                               |
| $ohr6(subi1(i))$ $u(i)=I=g;$                                                                |
| Model mdvrp /all/;                                                                          |
| Solve mdvrp using mip minimizing f;                                                         |

*a znovunaplnením v inom ako východiskovom sklade*

# **Príloha č. 3** *Grafické znázornenie optimálnych trás modelov*

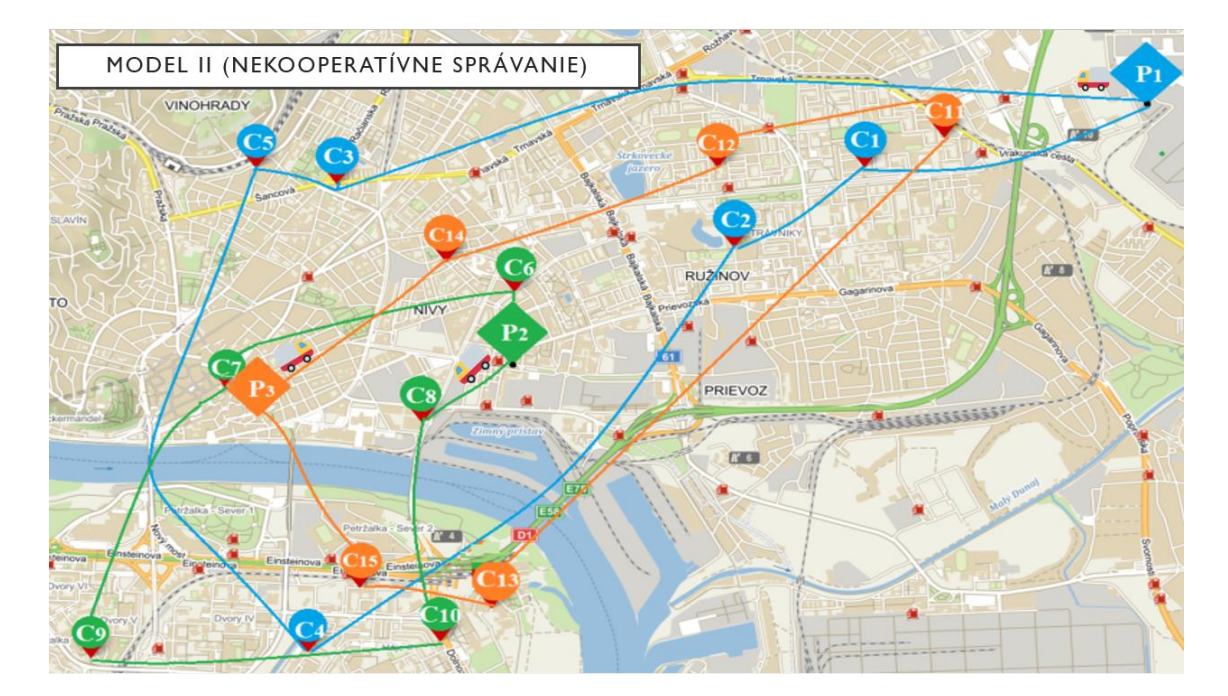

### **Model II (nekooperatívne správanie)**

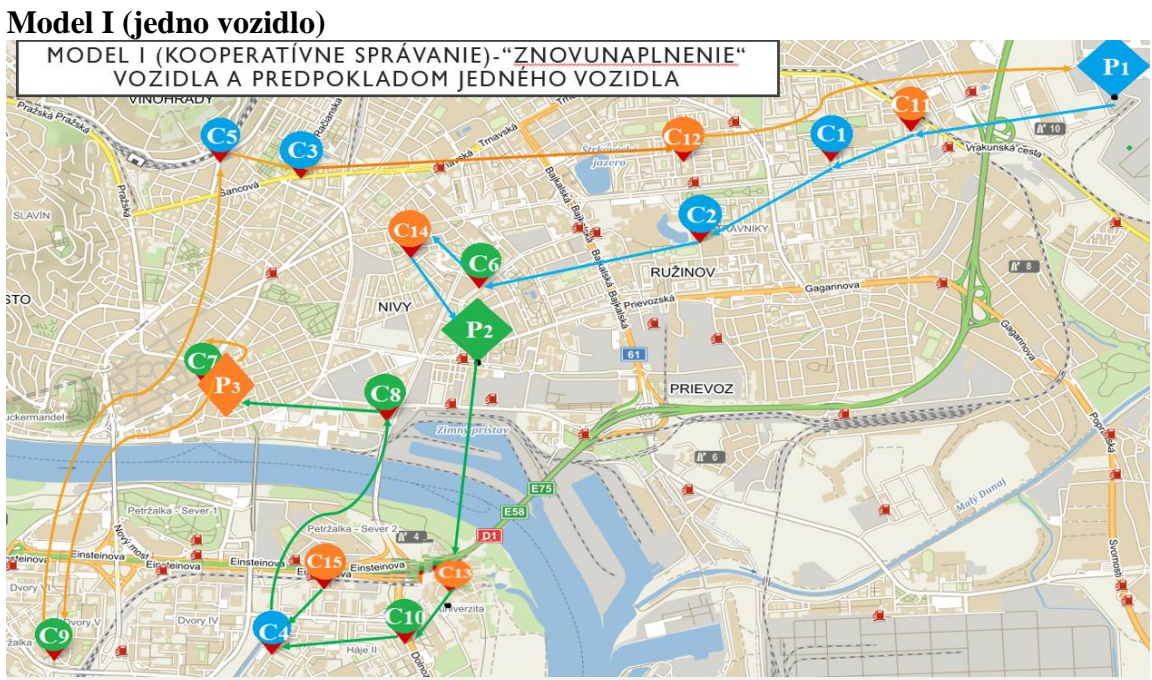

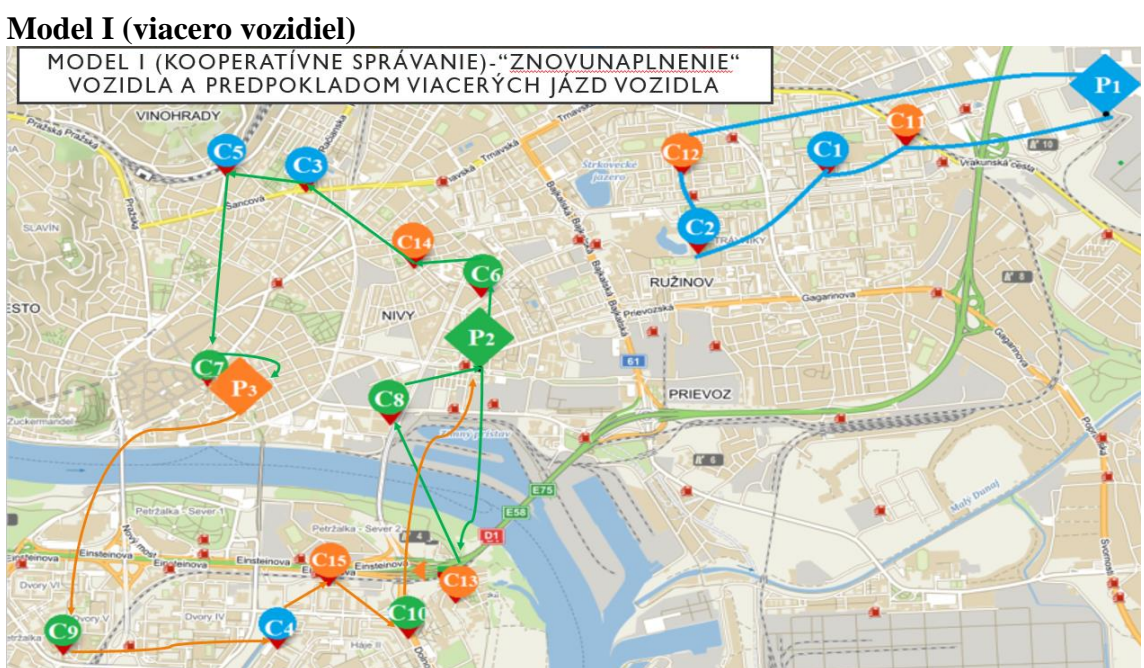

# **Príloha č. 4** *Spôsoby alokácie úspor na základe teórie vyjednávania (Rovnostárske, Utilitárne a Nashovo riešenie prostredníctvom GAMS kódu, Shapleyho hodnota prostredníctvom v MS Excel)*

*Rovnostárske riešenie v prípade dvojkoalície*  $W_s = \{1,2\}$ 

| Set i /1,2/;                                        |
|-----------------------------------------------------|
| parameters individualne naklady /1 20.68, 2 20.83/; |
| scalar prepravne naklady /26.63/;                   |
| scalar epsilon $/0.1$ ;                             |
| positive variables x(i);                            |
| variable f, d;                                      |
| equations                                           |
| jeden                                               |
| dva(i)                                              |
| tri(i)                                              |
| ucel;                                               |
| jeden sum(i,x(i))=e=prepravne naklady;              |
| dva(i) $x(i)=1$ = individualne naklady (i)+d;       |
| tri(i) x(i)=l= individualne_naklady (i)-epsilon;    |
| $ucel$ f=e=d;                                       |
| model rovnostarske /all/;                           |
| solve rovnostarske using Ip minimizing f;           |
| display x.l,d.l;                                    |

*Utilitárne riešenie v prípade dvojkoalície*  $W_s = \{1,2\}$ 

```
Set i /1,2/;
parameters individualne_naklady /1 20.68, 2 20.83/;
scalar prepravne_naklady /26.63/;
scalar epsilon /0.1/;
positive variables x(i);
variable f;
equations
jeden
dva(i)
ucel;
jeden..sum(i,x(i))=e=prepravne_naklady;
dva(i)..x(i)=l= individualne_naklady(i)-epsilon;
ucel..f=e=-sum(i,x(i))+sum(i,individualne_naklady(i));
model utilitarne /all/;
solve utilitarne using lp maximizing f;
display x.l;
```
*Nashovo riešenie v prípade dvojkoalície*  $W_s = \{1,2\}$ 

Set i /1,2/; parameters individualne\_naklady/1 20.68,2 20.83/; scalar prepravne\_naklady/26.44/; scalar epsilon /0.1/; positive variables x(i); variable f; equations jeden dva(i) ucel; jeden.. sum(i,x(i))=e= prepravne\_naklady; dva(i).. x(i)=l= individualne\_naklady (i)-epsilon; ucel.. f=e=-prod(i,x(i)\* individualne\_naklady (i)); model nashovo /all/; solve nashovo using nlp maximizing f; display x.l;

**Príloha č. 5:** *Kooperatívna úloha rozvozu s homogénnym dopravným parkom a návratom do východiskového strediska a jej rozšírenie o podmienku individuálnej stability (rozlíšené červenou farbou)*

```
Stitle Kooperatívna úloha rozvozu homogénny park návrat
$ontext
Zadanie vstupných dát
Sofftext
Sets a uzol /W1, W2, W3 ,C1, C2, C3, C4, C5, C6, C7, C8, C9, C10, C11, C12, C13, C14, C15 /
alias (a,b);
table d(a,b);
set i(a) /W1,W2,W3,C1,C2,C3,C4,C5,C6,C7,C8,C9,C10,C11,C12,C13,C14,C15/
alias (i,j);
set subi(i) /C1,C2,C3,C4,C5,C6,C7,C8,C9,C10,C11,C12,C13,C14,C15/
subi2(i) /W1,W2,W3/
alias (i,l)
alias (subi,subj)
alias (subi2,subj2,k);
Sets offdiag1(i,j)
offdiag2(i,j);
offdiag1(i,j)=yes;
offdiag1(i,i)=no;
offdiag2(i,j)=offdiag1(i,j);
offdiag2(i,subj2(j))=no;
Parameters q /C1 45,C2 35,C3 30,C4 50,C5 40,C6 35,C7 50,C8 30,C9 40,C10 45,C11 50,C12 
40,C13 30,C14 35,C15 45 /;
Scalar g /200/;
Parameters limit (W1 22.98, W2 15.32, W3 22.7/
display d;
Variables f,u(j);
Binary Variables x(i,j);
positive Variable u, vozidlo(i,j,k), trasa, dlzka(k);
u.fx(subi2(i))=0;
Equation 
ohr1(i),ohr2(j),anti(i,j),ohr3(i),ohr4(i),ohr5(i),ohr6(i),ucel,xx,anti4(i,j,k),anti3(i,j),anti5(subi2,subj
),anti5x(subj,subi2),anti6(j,k), stabil(k), cesta(k);
ucel..sum((i,j),d(i,j)*x(i,j)$offdiag1(i,j))+0.00001*sum((i,j,k),\nuozidlo(i,j,k))=e=f;
ohr1(subi(i)).. sum(j,x(i,j)$offdiag1(i,j))=e=1;
ohr2(subj(j)).. sum(i,x(i,j)$offdiag1(i,j))=e=1;
ohr3(subi2(i)).. sum(subj(j),x(i,j))=l=1;
ohr4(subi2(i)).. sum(subj(j),x(subi2,j))=e=sum(subj(j),x(j,subi2));
anti(i,subj)$offdiag2(i,subj).. u(i)+q(subj)-g*(1-x(i,subj))=l=u(subj);
ohr5(subi(i)).. u(i)=g=q(i);
ohr6(subi(i)).. u(i)=I=g;anti3(i,j).. sum(k,vozidlo(i,j,k))=e=x(i,j);anti4(i,j,k).. vozidlo(i,j,k)=l=1;
anti5(subi2,subj).. vozidlo(subi2,subj,subi2)=g=x(subi2,subj);
anti5x(subj,subi2).. vozidlo(subj,subi2,subi2)=g=x(subj,subi2);
```
anti6(subj,k)..sum(i,vozidlo(i,subj,k)\$offdiag1(i,subj))=e=sum(l,vozidlo(subj,l,k)\$offdiag1(subj,l)) ;  $xx..trasa=e=f-0.00001*sum((i,j,k),vozidlo(i,j,k));$ stabil(k)..sum((i,j),d(i,j)\*vozidlo(i,j,k))=l=limit(k); cesta(k)..dlzka(k)=e=sum((i,j),d(i,j)\*vozidlo(i,j,k)); Model mdvrp /all/; Solve mdvrp using mip minimizing f;

**Príloha č. 6:** *Grafické znázornenie optimálnych trás modelov III*

# **Model III (jedno vozidlo)**

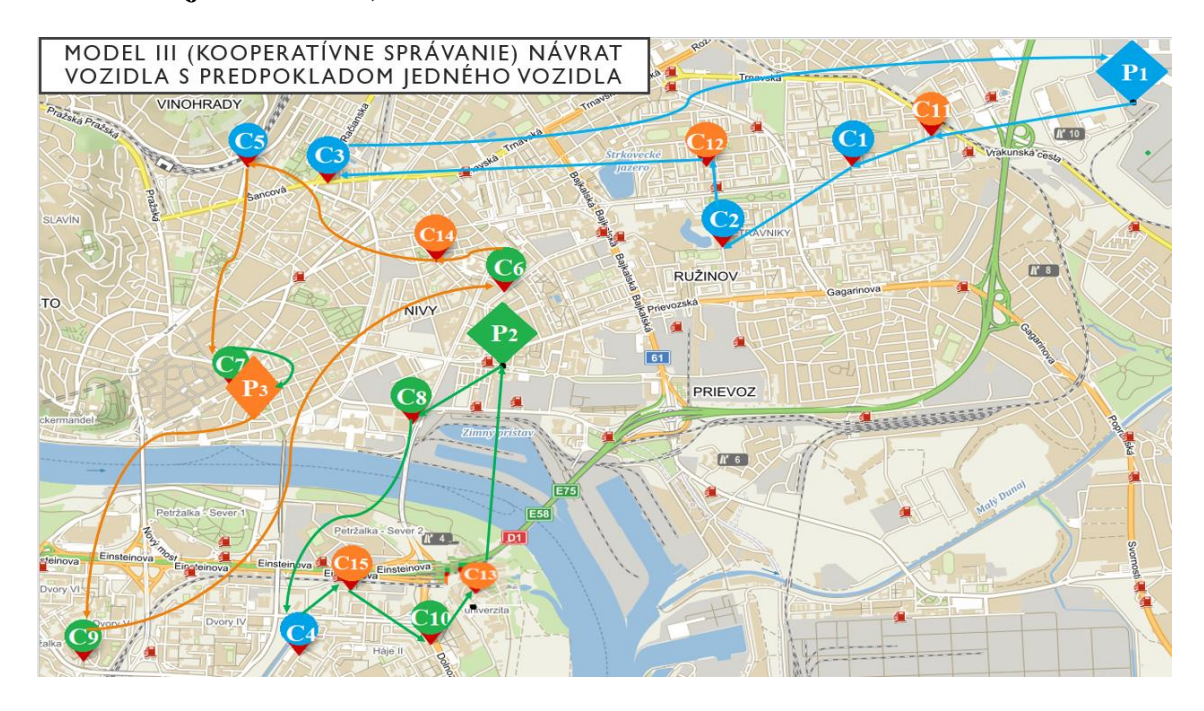

### **Model III (viacero vozidiel)**

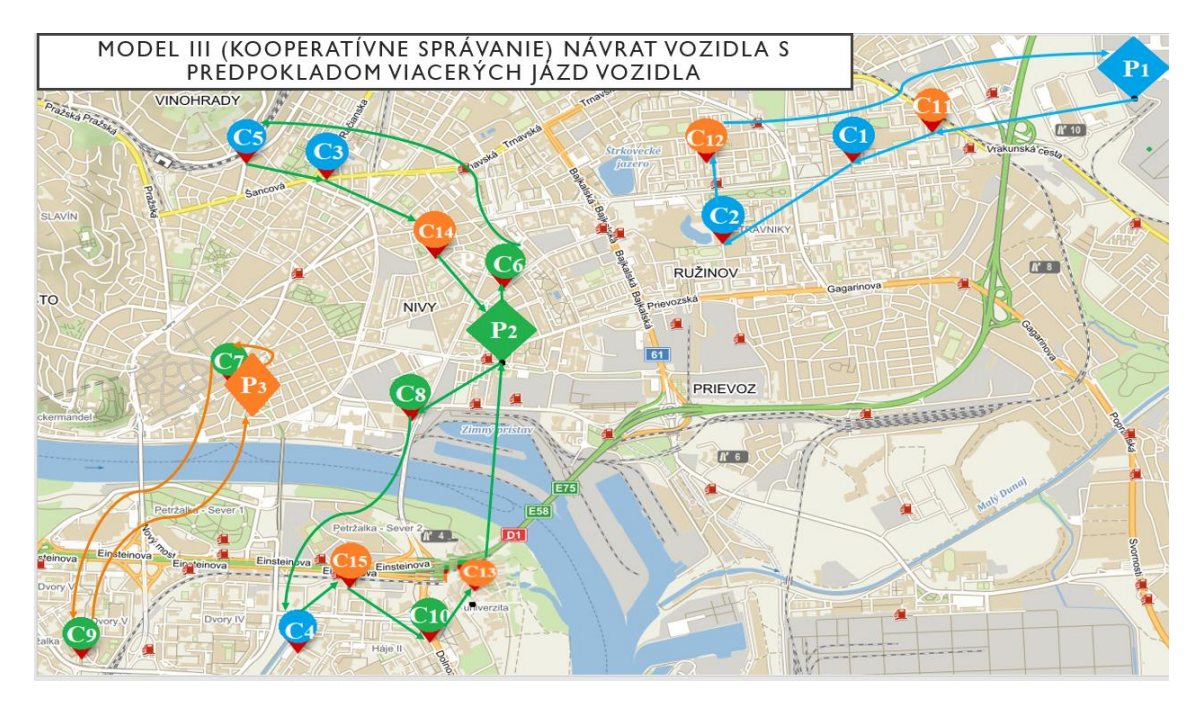

**Príloha č. 7:** *Kooperatívna úloha rozvozu s heterogénnym dopravným parkom a návratom do východiskového strediska*

```
$title Kooperatívna_úloha_rozvozu_heterogénny_park_návrat
$ontext
Zadanie vstupných dát
Sofftext
sets a uzol /W1, W2, W3, C1, C2, C3, C4, C5, C6, C7, C8, C9, C10, C11, C12, C13, C14, C15 /
alias (a,b);
table d(a,b);
set i(a) /W1,W2,W3, C1, C2, C3, C4, C5, C6, C7, C8, C9, C10, C11, C12, C13, C14, C15/
alias (i,j);
set subi(i) /D1,D2,D3/
    subi2(i) / C1, C2, C3, C4, C5, C6, C7, C8, C9, C10, C11, C12, C13, C14, C15/
alias (subi,subj,h)
alias (subi2,subj2);
Sets offdiag1(i,j)
     offdiag2(i,j),offdiag3(i,j);
offdiag1(i,j)=yes;
offdiag1(i,i)=no;
offdiag2(i,j)=offdiag1(i,j);
offdiag3(i,j)=offdiag1(i,j);
offdiag2(i,subj(j))=no;
offdiag3(i,subj(j))=no;
offdiag2(subi,j)=no;
display offdiag1,offdiag2;
Sets diag(subi,subj2,h);
diag(subi,subj2,h)=yes;
diag(subi,subj2,subi)=no;
Parameters q /C1 45,C2 35,C3 30,C4 50,C5 40,C6 35,C7 50,C8 30,C9 40,C10 45,C11 50,C12 
40,C13 30,C14 35,C15 45/;
parameter g(h) /W1 300,W2 200,W3 250/;
Binary variables x(i,j,h);
x.fx(subi,subj,h)=0;
Free variable f;
Positive variables u(j,h),pocet(i),trasa;
u.fx(subi,h)=0;
equations
ohr3(j),ohr6(i,h),ucel,ohr7(i),ohr8(i),ohr2x(i,j),ohr2(i,j,h),ohr9(i,h),ohr10(i), ohr11(i),ohr12;
ucel.. f=e=sum((i,j,h),d(i,j)*x(i,j,h))+0.0000001*sum((i,h),u(i,h));
ohr3(subj2).. sum((i,h),x(i,subj2,h)$offdiag3(i,subj2))=e=1;
ohr7(subi).. sum(subj2,x(subi,subj2,subi))=l=1;
ohr8(subi).. sum(subj2,x(subj2,subi,subi))=e=sum(subj2,x(subi,subj2,subi));
ohr9(i,h).. sum(j,x(i,j,h)$offdiag1(i,j))=e=sum(j,x(j,i,h)$offdiag1(i,j));
ohr10(subi)..sum(subj2,x(subi,subj2,subi))=e=pocet(subi);
ohr11(subi)..sum((subj2,h),x(subi,subj2,h))=e=pocet(subi);
ohr2x(subi,subj2)..u(subi,subi)+q(subj2)-g(subi)*(1-x(subi,subj2,subi))=l=u(subj2,subi);
ohr2(i,j,h)$offdiag3(i,j).. u(i,h)+q(j)-1000000*(1-x(i,j,h))=l=u(j,h);
ohr12.. trasa=e=f-0.0000001*sum((i,h),u(i,h));
ohr6(subi2(i),h).. u(i,h)=I=g(h);Model fsvrp /all/;
```
Solve fsvrp using mip minimizing f; Display x.l, u.l,f.l,pocet.l, trasa.l;

**Príloha č. 8:** *Kooperatívna úloha rozvozu s heterogénnym dopravným parkom a znovunaplnením v inom ako východiskovom sklade*

\$title Kooperatívna\_úloha\_rozvozu\_heterogénny\_park\_znovu \$ontext Zadanie vstupných dát **Sofftext** Sets a uzol /W1, W2, W3, W4, C1, C2, C3, C4, C5…C14, C15,/ alias (a,b); table d(a,b); set i(a) /W1,W2, C1, C2, C3, C4, C5, C6, C7, C8, C9, C10/ alias (i,j,l); set subi(i) / W1,W2/ subi2(i) / C1, C2, C3, C4, C5, C6, C7, C8, C9, C10/ alias (subi,subj,h) alias (subi2,subj2); set pokus(i,j,h); pokus(i,j,h)=yes; pokus(i,i,h)=no; pokus(subi,j,subi)=no; Sets offdiag1(i,j) offdiag2(i,j),offdiag3(i,j); offdiag1(i,j)=yes; offdiag1(i,i)=no; offdiag2(i,j)=offdiag1(i,j); offdiag3(i,j)=offdiag1(i,j); offdiag2(i,subj(j))=no; offdiag3(i,subj(j))=no; offdiag2(subi,j)=no; display offdiag1,offdiag2; Sets diag(subi,subj2,h); diag(subi,subj2,h)=yes; diag(subi,subj2,subi)=no; Parameters q /C1 45,C2 35,C3 30,C4 50,… ,C14 35,C15 45/; parameter g(h) /W1 300,W2 200/; Binary variables x(i,j,h); x.fx(subi,subj,h)=0; Free variable f; Positive variables u(j,h), por(i,j,h); u.fx(subi,h)=0; equations ohr3(j),ohr6(i,h),ucel,ohr8(i),ohr2x(i,j),ohr2(i,j,h), ohr9(i,h),ohr10(i,j,h),ohr11(i,j,l,h),ohr7(subi); ucel.. f=e=sum((i,j,h),d(i,j)\*x(i,j,h))+0.00000001\*sum((i,h),u(i,h))+0.00000001\*sum((i,j,h),por(i,j,h)); ohr2(i,j,h)\$offdiag3(i,j).. u(i,h)+q(j)-10000000\*(1-x(i,j,h))=l=u(j,h); ohr2x(subi,subj2)..u(subi,subi)+q(subj2)-g(subi)\*(1-x(subi,subj2,subi))=l=u(subj2,subi); ohr3(subj2).. sum((i,h),x(i,subj2,h)\$offdiag3(i,subj2))=e=1; ohr6(subi2(i),h).. u(i,h)=l=g(h); ohr7(subi).. sum((subj2,h),x(subi,subj2,h))=l=1; ohr8(subi).. sum((subj2,h),x(subj2,subi,h))=e=sum((subj2,h),x(subi,subj2,h)); ohr9(i,h).. sum(j,x(i,j,h)\$offdiag1(i,j))=e=sum(j,x(j,i,h)\$offdiag1(i,j));

ohr10(subi,j,subi)..por(subi,j,subi)=e=x(subi,j,subi); ohr11(i,j,l,h)..por(i,j,h)\$pokus(i,j,h)+1-10000000\*(1-x(i,j,h)\$pokus(i,j,h))-10000000\*(1 x(j,l,h)\$pokus(i,j,h))=l=por(j,l,h)\$pokus(i,j,h); Model fsvrp /all/; Solve fsvrp using mip minimizing f; Display x.l, u.l,f.l,por.l;

| zákazník       | Mesto vyzdvihnutia | zákazník       | Mesto vyzdvihnutia |
|----------------|--------------------|----------------|--------------------|
| $c_1^{(1)}$    | Č. Budejovice      | $c_{21}^{(3)}$ | Plzeň              |
| $c_2^{(1)}$    | Benešov            | $c_{22}^{(3)}$ | Pisek              |
| $c_3^{(1)}$    | Strakonice         | $c_{23}^{(3)}$ | Tábor              |
| $c_4^{(1)}$    | Příbram            | $c_{24}^{(3)}$ | Č. Budejovice      |
| $c_5^{(1)}$    | Rosice             | $c_{25}^{(3)}$ | Ml. Boleslav       |
| $c_6^{(1)}$    | Znojmo             | $c_{26}^{(3)}$ | Pardubice          |
| $c_7^{(1)}$    | Č. Krumlov         | $c_{27}^{(3)}$ | Č. Krumlov         |
| $c_8^{(1)}$    | Hodonín            | $c_{28}^{(3)}$ | Benešov            |
| $c_9^{(2)}$    | Jihlava            | $c_{29}^{(3)}$ | Havl. Brod         |
| $c_{10}^{(2)}$ | Humpolec           | $c_{30}^{(3)}$ | Humpolec           |
| $c_{11}^{(2)}$ | <b>Brno</b>        | $c_{31}^{(4)}$ | <b>Bratislava</b>  |
| $c_{12}^{(2)}$ | Zlín               | $c_{32}^{(4)}$ | Győr               |
| $c_{13}^{(2)}$ | Hr. Králové        | $c_{33}^{(4)}$ | Trenčín            |
| $c_{14}^{(2)}$ | Břeclav            | $c_{34}^{(4)}$ | N. M. nad Váhom    |
| $c_{15}^{(2)}$ | Uh. Hradište       | $c_{35}^{(4)}$ | Viedeň             |
| $c_{16}^{(2)}$ | Třebíč             | $c_{36}^{(4)}$ | Amstetten          |
| $c_{17}^{(2)}$ | Jihlava            | $c_{37}^{(4)}$ | Linz               |
| $c_{18}^{(2)}$ | Olomouc            | $c_{38}^{(4)}$ | Horn               |
| $c_{19}^{(2)}$ | Pardubice          | $c_{39}^{(4)}$ | Krems am Donau     |
| $c_{20}^{(3)}$ | Ml. Boleslav       | $c_{40}^{(4)}$ | Hollabrun          |

**Príloha č. 9:** *Adresy odberných miest (zákazníkov) na českom, slovenskom, maďarskom a rakúskom trhu a ich požadované množstvá dodávaného tovaru*

*+ požadované množstvá paliet od rôznych zákazníkov ( v paletách)*

| $q_1$                 | $\bm{q}_{\mathbf{2}}$    | $\bf(1)$<br>$\boldsymbol{q}_{\mathbf{3}}^{\times}$               | $\bf(1)$<br>$\boldsymbol{q}_4$ | $\bm{q}_{\mathbf{5}}$                                                   | $q_6^{\vee}$                       | $q_7$                   | $\bf(1)$<br>$\boldsymbol{q}_{\boldsymbol{8}}$                  | (2)<br>$q_{9}^{\scriptscriptstyle\vee}$ | (2)<br>$q_{10}^-$                       |
|-----------------------|--------------------------|------------------------------------------------------------------|--------------------------------|-------------------------------------------------------------------------|------------------------------------|-------------------------|----------------------------------------------------------------|-----------------------------------------|-----------------------------------------|
|                       | 3                        | 3                                                                |                                |                                                                         | 3                                  | 5                       | 3                                                              |                                         |                                         |
| (2)                   | $\mathbf{Z})$<br>12      | $\bf{2)}$<br>$\bm{q}_{\bm{1}\bm{3}}^{\scriptscriptstyle \times}$ | $\bf (2)$<br>$q_{14}^-$        | $\left( 2\right)$<br>$\bm{q}_{\mathbf{15}}^{\scriptscriptstyle \times}$ | $\bf{2)}$<br>$q_{16}$              | $\bf (2)$<br>$q_{17}^-$ | $\bf{^{\prime 2)}}$<br>$\bm{q}_{\mathbf{18}}^{\mathbf{\cdot}}$ | (2)<br>$q_{19}$                         | (3)<br>$q_{20}^{\circ\circ}$            |
| 5                     |                          | 3                                                                | 3                              | 4                                                                       |                                    |                         |                                                                | 3                                       | $\overline{\mathbf{z}}$                 |
| Ø<br>$q_{21}$         | 3)                       | $\left( 3\right)$<br>23                                          | 3)<br>$\bm{q}$<br>24           | 3)<br>25                                                                | <b>B</b><br>$\boldsymbol{q}$<br>26 | 3)<br>2.7               | $\bf (3)$<br>28                                                | $\left( 3\right)$<br>ч<br>29            | (3)<br>30                               |
|                       |                          |                                                                  | ◠                              | $\overline{3}$                                                          | 3                                  |                         |                                                                | 3                                       | 5                                       |
| $\bf{4)}$<br>$q_{31}$ | $\mathbf{A}$<br>$q_{37}$ | $\mathbf{A}$<br>$q_{33}^{\sim}$                                  | $\left(4\right)$<br>$q_{34}$   | $\mathbf{A}$<br>$q_{35}$                                                | $\left(4\right)$<br>$q_{36}$       | $\bf(4)$<br>$q_{37}$    | $\mathbf{A}$<br>$q_{38}$                                       | $\left(4\right)$<br>39                  | $\left(4\right)$<br>$\overline{q}_{40}$ |
|                       | 3                        |                                                                  |                                |                                                                         |                                    |                         | ◠                                                              |                                         |                                         |

| g   |        | 170.J  | 239.   | 132,   | 143,   | 200    | 1991    | 232,        | ຘ         |    |    |    | 1845      | $\Xi$        | S.            | Ξ         | 172,              | 98,              | ۱<br>46,        |          |
|-----|--------|--------|--------|--------|--------|--------|---------|-------------|-----------|----|----|----|-----------|--------------|---------------|-----------|-------------------|------------------|-----------------|----------|
| සි  | 89,90  | 182,30 | 246,70 | 139,40 | 120,50 | 202,50 | 77.70   | 220,90      | 124,00    |    |    |    | 228.4     | œ<br>205,    | 72,5          | 71,9      | 126,6             | S,               | 0               | 46,6     |
| C38 | 76,00  | 181.70 | 215,80 | 163,60 | 106.80 | 174,10 | 162,90  | 196,10      | 95,20     |    |    |    | 213.      | <u>ieli</u>  | 85.4          | 109,2     | 40,6              | 0                | 51              | 38,8     |
| 37  | 94,00  | 304,40 | 224,60 | 221,30 | 91,80  | 193,60 | 138,00  | 184.10      | 207,30    |    |    |    | 352.6     | 330          | 180.2         | ដ         | 0                 | 140,6            | 126,6           | 172,5    |
| ິວັ | 105,10 | 254,20 | 266,10 | 166,00 | 127,30 | 222,50 | 182,30  | 225,50      | 195,60    |    |    |    | ō<br>297. | 275,2        | 123.9         |           | 5                 | 109.             | 71.9            | 117.9    |
| SS. | 157,20 | 181.70 | 288,80 | 81,40  | 190,50 | 250,00 | 244,10  | 277,60      | 128,60    |    |    |    | 178.      | 156          | 0             | 123,9     | 180,2             | 85,4             | ŋ<br>Þ,         | 53,6     |
| 34  | 250.30 | 94,80  | 323,80 | 199,10 | 284,80 | 288,50 | 341,10  | 338,50      | នី<br>57. |    |    |    | 24.9      |              | 156           | 275,2     | 330               | $\Xi$            | œ<br>205,       | 161,9    |
| ິສ  | 261,60 | 98,60  | 335.10 | 223,60 | 296,10 | 299.90 | 352,40  | 349.80      | 149,20    |    |    |    | 0         | 24,9         | 178.          | م<br>297. | 352,6             | 213              | 228,4           | 184,5    |
|     |        |        |        |        |        |        |         |             |           |    |    |    |           |              |               |           |                   |                  |                 |          |
| G   | 113.30 | 97,50  | 189.10 | 208,20 | 147,80 | 153,80 | 204,10  | 203,80      | 8,00      |    |    |    | 149.2     | 5            | 128,6         | 195.6     | 207.3             | 95,2             | $\overline{24}$ | ຂ        |
| ే   | 134.40 | 298,00 | 68,90  | 297,90 | 100.60 | 61,20  | 56,90   | <b>0.00</b> | 203,80    |    |    |    | 349.8     | 338.5        | 277.6         | 225,5     | 184.1             | 196,1            | 220.9           | 232,     |
| ຮ   | 90,80  | 301,20 | 12,00  | 254,30 | 57,40  | 101,10 | 8,00    | 56.90       | 204,10    |    |    |    | 352.4     | <b>341.1</b> | 244.1         | 182,3     | 138               | 162.9            | 177.            | 199.9    |
| ឳ   | 118.50 | 248,80 | 46,10  | 282,00 | 102,90 | 0,00   | 101.10  | 61,20       | ន<br>153, |    |    |    | 299.9     | 288,5        | 250           | 222,5     | o<br><u>193, </u> | 174,             | 202.5           | 200,3    |
| 5   | 34,50  | 244,90 | 141,20 | 198,00 | 0,00   | 102,90 | ą<br>ຮັ | 100,60      | នុ<br>4   | ٠. | ٠. | ٠, | 296.1     | 284,8        | v<br>190,     | 127,3     | 91,8              | 106,8            | v<br>120        | 143,     |
| ጁ   | 226.10 | 261.00 | 368,70 | ទី     | 198.00 | 282,00 | 254,30  | 297.90      | 208.20    |    |    |    | 223.60    | 199,10       | 81,40         | 166,00    | 221,30            | 163,60           | 139,40          | 132,5    |
| ፎ   | 163.50 | 260,60 | 0.00   | 368,70 | 141,20 | 46,10  | 112,00  | 68,90       | ۹<br>28   |    |    |    | 335.1     | 8<br>323,    | 288,8         | 266,      | 224,6             | 215,8            | 246.            | 239,1    |
| ድ   | 210,40 | 8,00   | 260,60 | 368,70 | 244,90 | 248,80 | 301,20  | 298,00      | 97,50     |    |    | ٠, | 98.6      | 94,8         | $\frac{1}{2}$ | 254,2     | 304,4             | isi,             | Ξ.              | 170,2    |
| 룹   | 0,00   | 210,40 | 163,50 | 163,50 | 34,50  | 118,50 | 90,80   | 134,40      | 113.30    |    |    |    | 261.6     | 250,         | 157,          | 105,1     | द्र               | 76               | 89.9            | $_{113}$ |
|     | ቪ      | ድ      | ፎ      | đ,     |        | ឳ      | ່ອ      | ే           | ៜ         |    |    | ٠, | C33       | ទី           | ິສ            | C36       | ទី7               | $\overline{c}38$ | ទី              | g        |

**Príloha č. 10:** *Matica najkratších vzdialeností medzi zákazníkmi a jednotlivými výrobnými strediskami firmy Karlovarské minerální vody, a. s.*